## **Table of Contents**

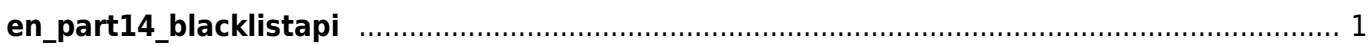

## <span id="page-1-0"></span>**en\_part14\_blacklistapi**

- [Blacklist API](http://kb.supremainc.com/bs2sdk/doku.php?id=en:blacklist_api)
- [BS2\\_GetBlackList](http://kb.supremainc.com/bs2sdk/doku.php?id=en:bs2_getblacklist)
- [BS2\\_GetAllBlackList](http://kb.supremainc.com/bs2sdk/doku.php?id=en:bs2_getallblacklist)
- BS2 SetBlackList
- BS2 RemoveBlackList
- BS2 RemoveAllBlackList

From: <http://kb.supremainc.com/bs2sdk/>- **BioStar 2 Device SDK**

Permanent link: **[http://kb.supremainc.com/bs2sdk/doku.php?id=wiki:ebook:en\\_part14\\_blacklistapi](http://kb.supremainc.com/bs2sdk/doku.php?id=wiki:ebook:en_part14_blacklistapi)**

Last update: **2018/06/25 17:55**